#### CS 535 Object-Oriented Programming & Design Fall Semester, 2011 Doc 17 Analysis Nov 8 2011

Copyright ©, All rights reserved. 2011 SDSU & Roger Whitney, 5500 Campanile Drive, San Diego, CA 92182-7700 USA. OpenContent (http:// www.opencontent.org/openpub/) license defines the copyright on this document.

### **Scale Changes Everything**

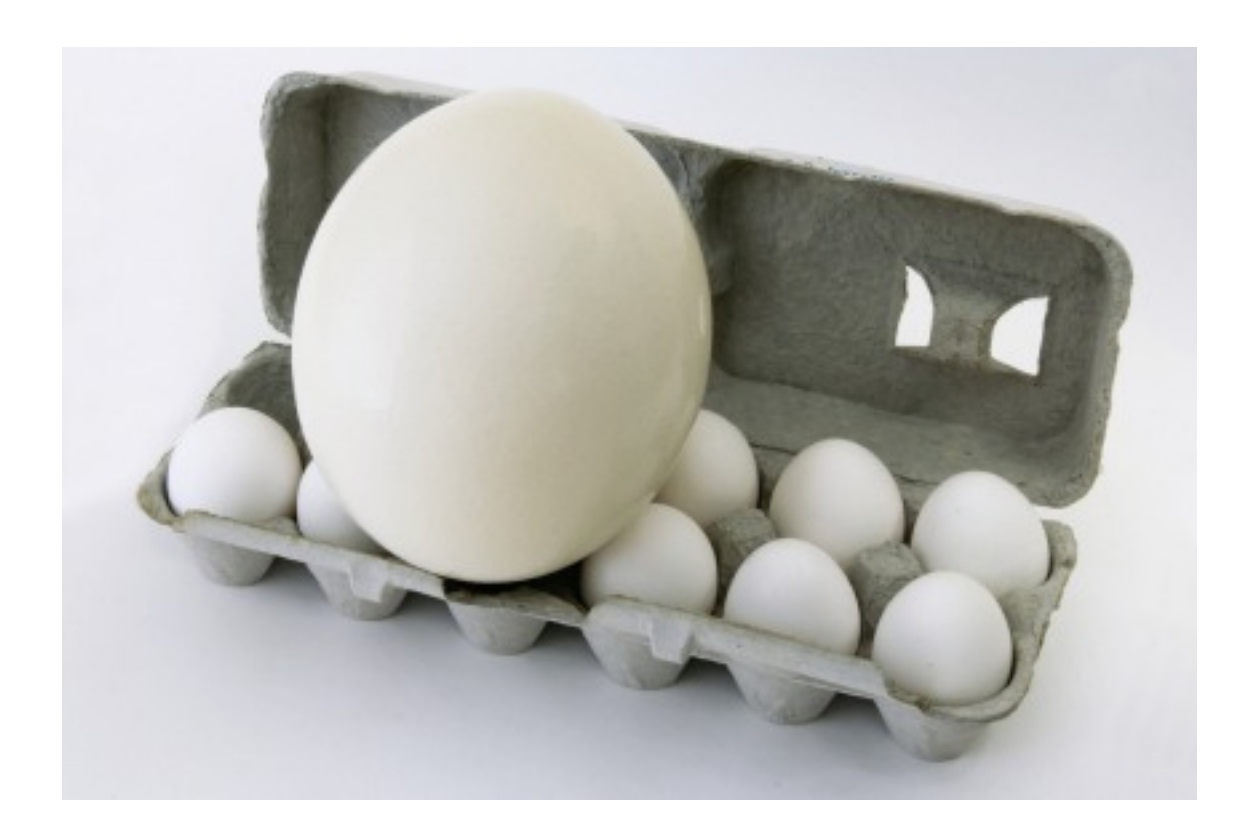

## **Overview of Design Process**

Exploratory Phase

Finding the objects

Determining responsibilities

Finding collaborations

Analysis Phase

Finding hierarchies

Finding subsystems

Refining the design

Finding Inheritance

Determine which classes are related via inheritance

Finding abstract classes

Determine class contracts

Finding Object Interaction

Divide responsibilities into subsystems

Designing interfaces of subsystems and classes

Refining the Design

Construct protocols for each class

Produce a design specification for each class and subsystem

Write a design specification for each contract

Finding Inheritance

Determine which classes are related via inheritance

Finding abstract classes

Determine class contracts

#### **Hierarchies**

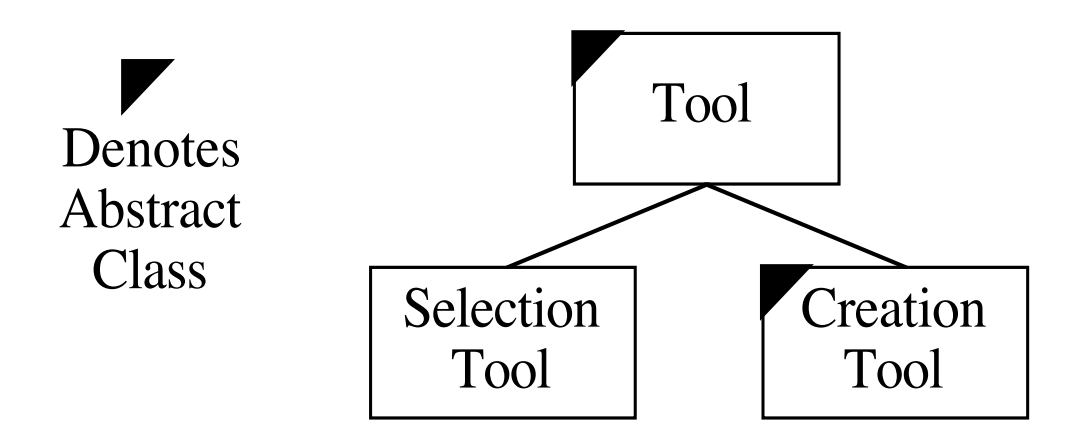

## **Building Good Hierarchies**

Model a "kind-of" hierarchy

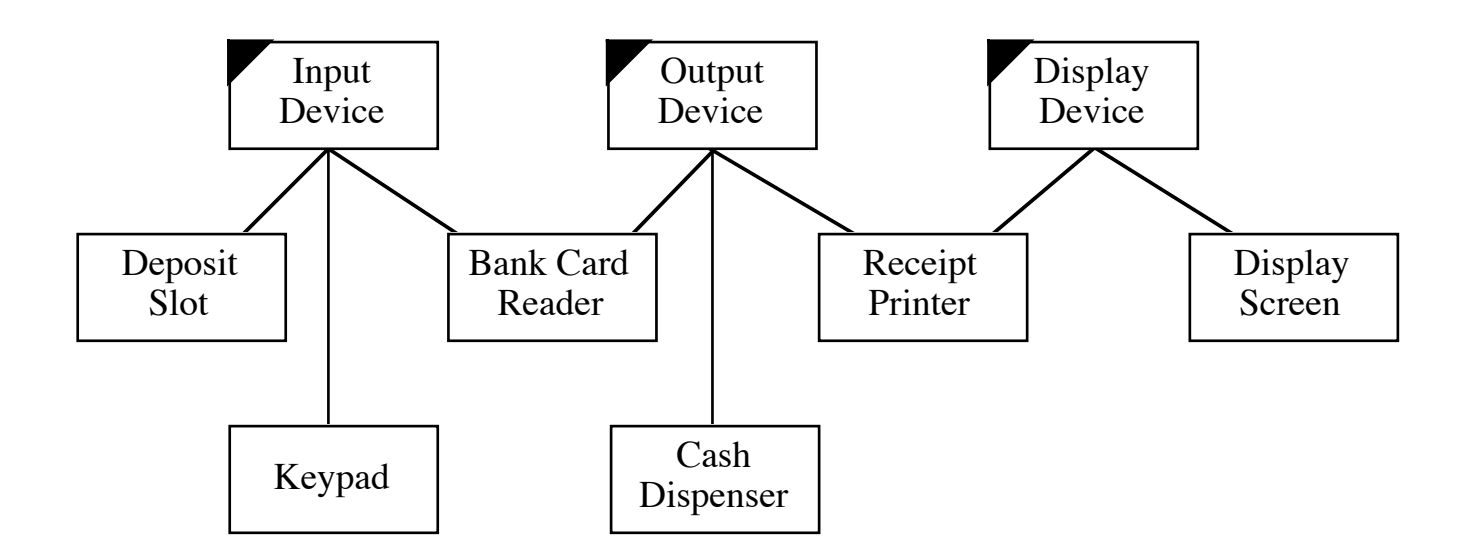

Make sure that abstract classes do not inherit from concrete classes

Eliminate classes that do not add functionality

Tuesday, November 8, 11 Multiple inheritance can be used in the design even if you use an implementation language with single inheritance.

### **Factor common responsibilities as high as possible**

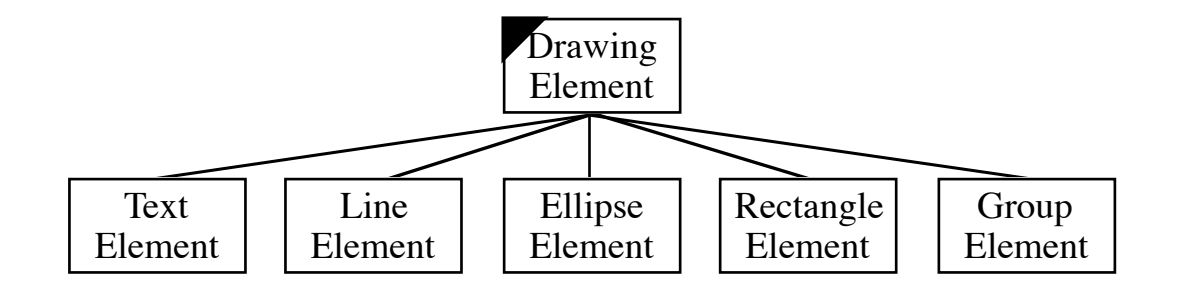

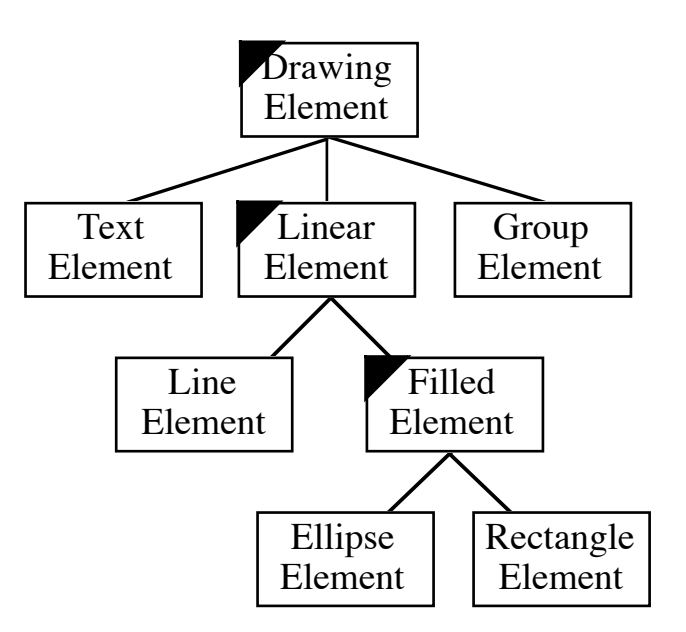

### **Identifying Contracts**

**Contract** 

Set of requests that a client can make of a server

Cohesive set of responsibilities that a client can depend on

Abstraction of a set of responsibilities of a class

Example: Account Class

Contract: Access and modify the account balance

Responsibilities:

Know the account balance

Accept deposits

Accept withdrawals

# **Identifying Contracts**

Group responsibilities used by the same clients

Maximize the cohesiveness of classes Contract of a class should make sense together

Minimize the number of contracts Use inheritance

Set of classes all supporting a common contract should inherit the contract from a common superclass

Applying the Guidelines

Start defining contract at the top of the hierarchies

Name and number each contract

For each collaboration, determine which contract represents that collaboration

Finding Object Interaction

Divide responsibilities into subsystems

Designing interfaces of subsystems and classes

## **Subsystems**

Subsystems are groups of classes, or groups of classes and other subsystems, that collaborate among themselves to support a set of contracts

There is no conceptual difference between the responsibilities of a class and a subsystem of classes

The difference between a class and subsystem of classes is a matter of scale

#### **Subsystems**

A subsystem should be a good abstraction

There should be as little communication between different subsystems as possible

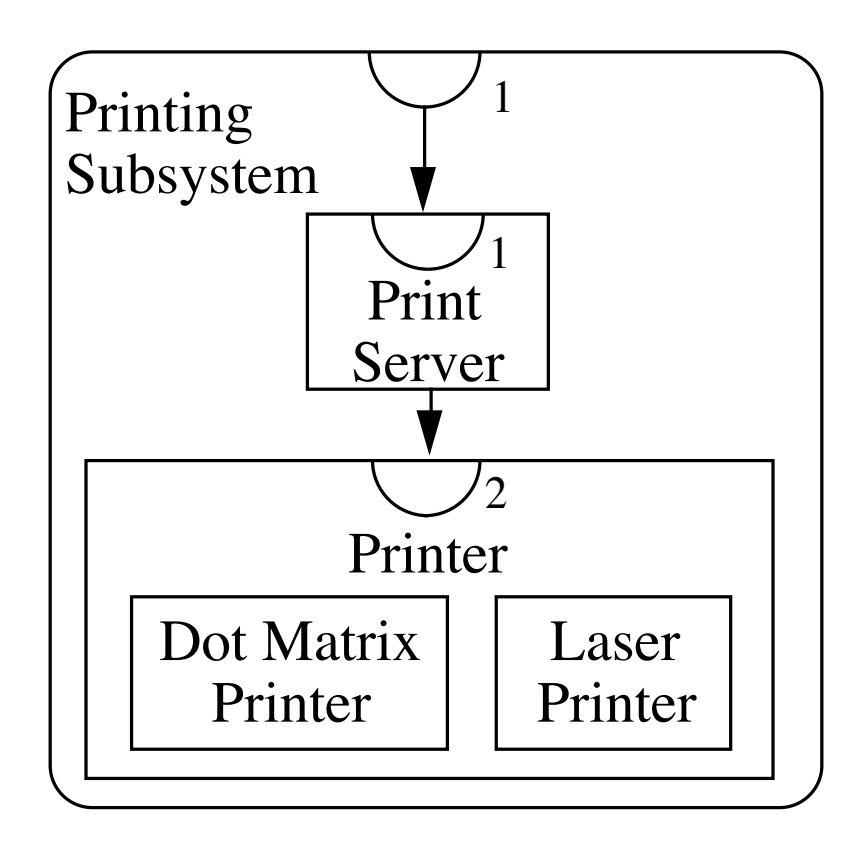

## **Bottom-Up**

Most texts illustrate OO design "bottom-up"

Find objects

Determining responsibilities

Determine object collaboration

Find hierarchies

Determine subsystems

### **Top-Down**

Large systems are designed "top-down"

Find top level subsystems

Determine subsystem responsibilities

Determine subsystem collaboration

Find hierarchies

Iterate above steps on each subsystem

## **Top-Down, Bottom Up**

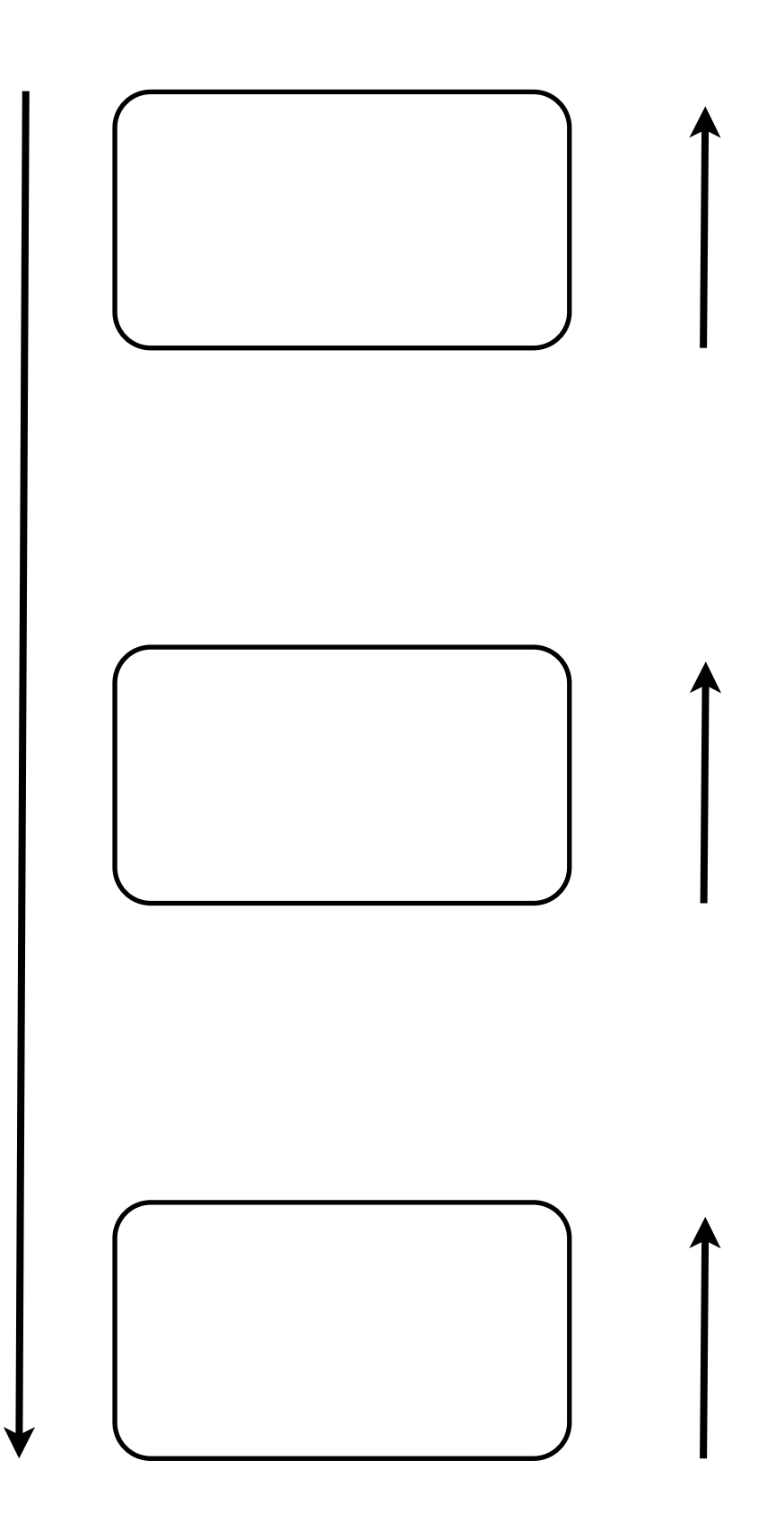

Each level is built "bottom-up"

Levels are done "top-down"

## **Large Systems**

Jacobson, 1991

"The subsystem division in small projects is normally made at the end of the analysis, when the architecture is clear. In larger projects, however, it often must be done earlier, in many cases even before the analysis model has been developed."

#### **Collaboration Graphs**

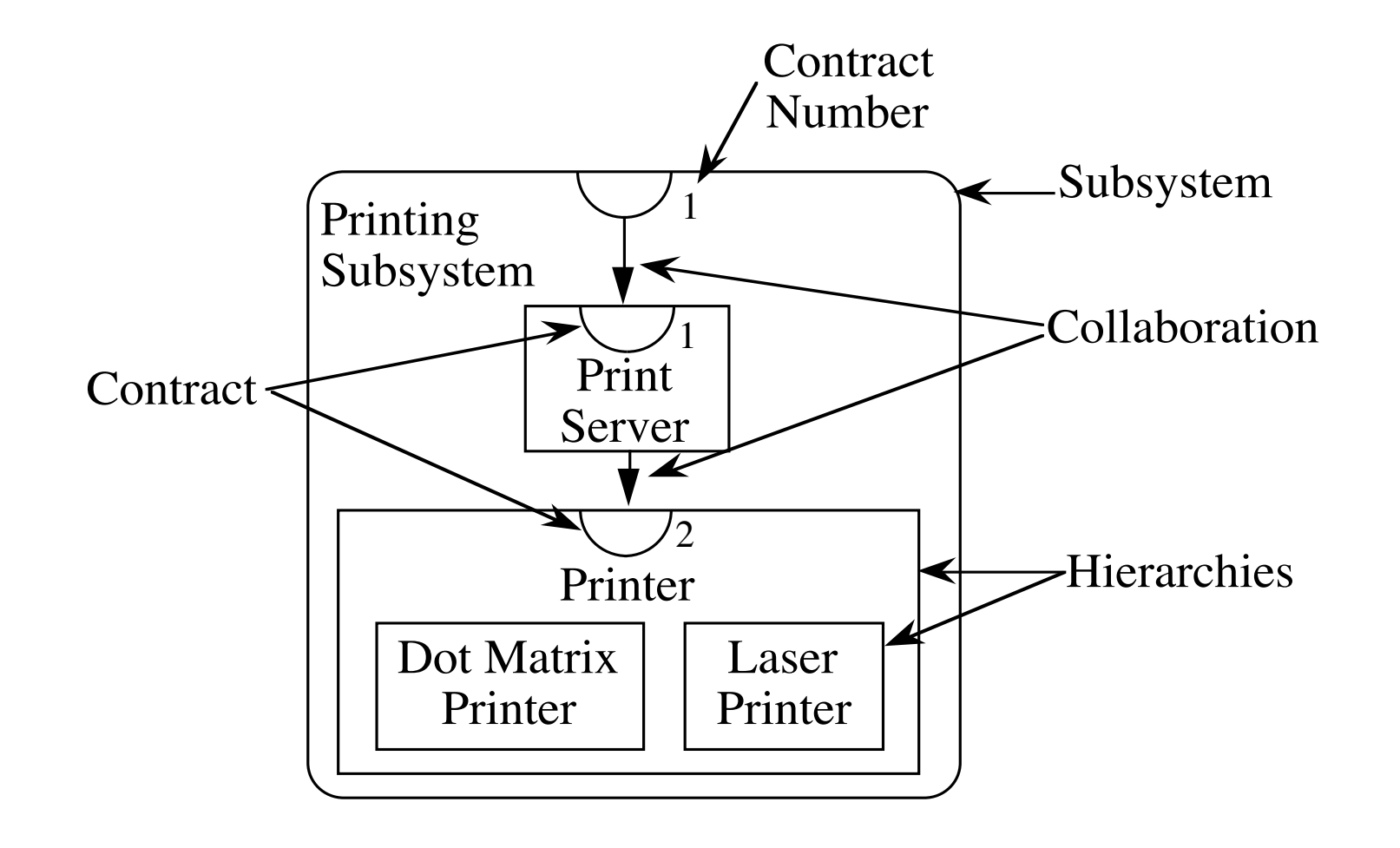

## **Subsystem Contracts**

A subsystem contract consists of all class contracts that provide services to clients outside the system

Subsystem contracts can be extended

### **Subsystem Cards**

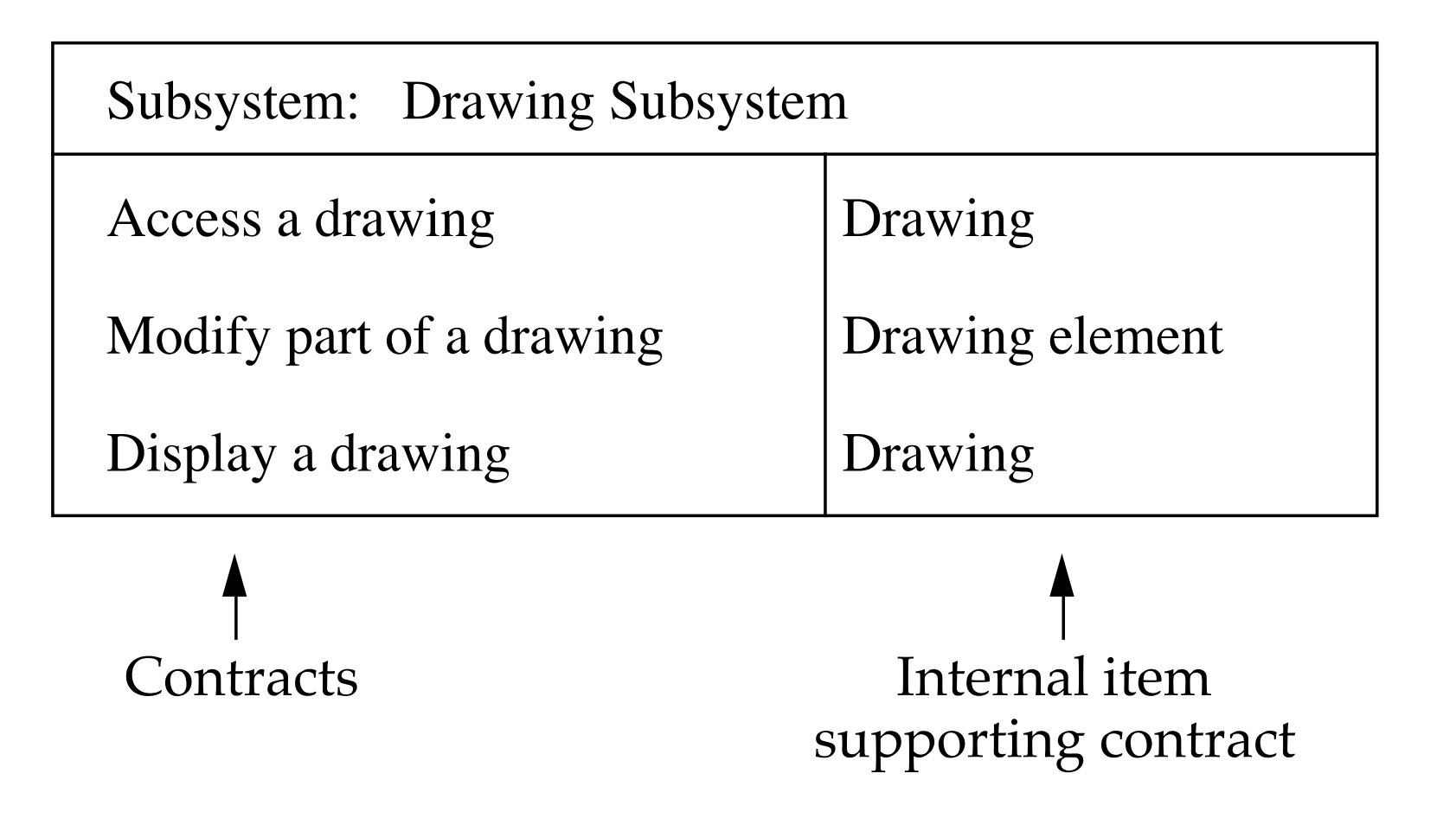

#### **Class Cards**

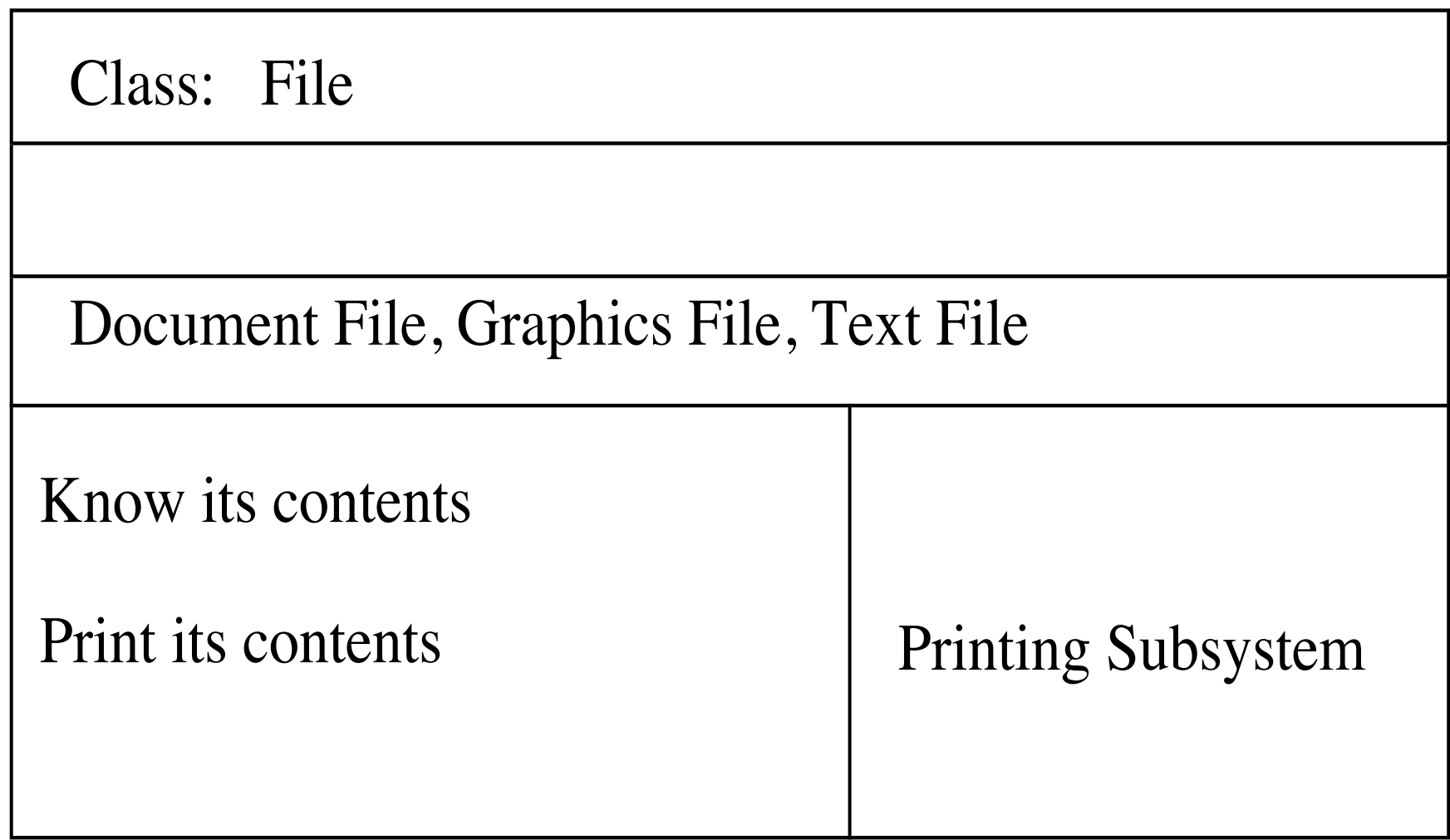

## **Identifying Subsystems**

All objects which have strong coupling should be placed in the same subsystem

There should be as little communication between different subsystems as possible

Does a set of classes make sense as an abstraction?

Can you name a group of classes?

Does a group of classes interact frequently?

## **Simplifying Interactions**

Subsystems

Reduce complexity of a design

Provide coherent structure to the design

Minimize the number of collaborations a class has with other classes or subsystems

Reassign responsibilities or expand the knowledge of another class to create fewer collaborations

Create subsystem to reduce collaborations

Refining the Design

Construct protocols for each class

Produce a design specification for each class and subsystem

Write a design specification for each contract

#### **Protocols**

Construct protocols for each class

Specify the signatures for the methods that each class will implement

Write a design specification for each class and subsystem

Write a design specification for each contract

## **Refining Responsibilities**

Turn contracts into protocols

Account contract 1

Access and modify the account balance Know the account balance Accept deposits Accept withdrawals

Protocols

balance() returns Fixed Point Number deposit(Fixed Point Number) withdraw(Fixed Point Number)

## **Refining Responsibilities**

Define reasonable defaults

First, define the most general message, one that allows clients to supply all possible required parameters

Next, provide default values for any parameter for which it is reasonable to do so

Finally, analyze how each client uses this general message. From that analysis, define a set of messages that allows clients to specify only some of the parameters, while relying on defaults for the others.

## **Define reasonable defaults**

Example: Display of Drawing Elements

#### Parameters

Display device – printer or screen Display region – clipping region Drawing rule – how to combine new bits with old Transformation – from element space to display space

#### **Defaults**

Display device – active window Display region – entire medium Drawing rule – over, completely replace old bits Transformation – identity

30

### **Protocol**

Protocol

display() display(Display Device) display(Region) display(Display Device, Region) display(Display Device, Region, Drawing Rule) display(Display Device, Region, Drawing Rule, Transformation)

## **Specifying the Design - Classes**

Class: Drawing (Concrete) Superclasses: Displayable Object Subclasses: none Hierarchy Graphs: page 5 Collaborations Graph: page 8 Description: This class represents the structure of ... **Contracts** 

1. Display itself

This contract is inherited from Displayable Object

2. Maintain the elements in a drawing

Know which elements are contained in the drawing addElement (Drawing Element) - uses List This method adds a drawing element ...

elementAt (Point) returns Drawing Element uses List, Drawing Element (3) This method returns the first drawing ...

## **Specifying the Design - Subsystems**

Subsystem: Drawing Subsystem

Classes: Control Point, Drawing, Drawing Element, Ellipse Element, Filled Element, Group Element, Line Element, Linear Element, Rectangle Element, Text Element

Collaborations Graphs: pages 6 and 8

Description: The Drawing subsystem is responsible for displaying, maintaining the contents of a drawing. The Drawing Subsystem supports three contracts. Two are supported by ...

**Contracts** 

1. Display itself

This contract is defined by Displayable Object, and supported by Drawing Server: Drawing

- 2. Access and modify the contents of a drawing Server: Drawing
- 3. Modify the attributes of a Drawing Element Server: Control Point

## **Specifying the Design - Formalizing Contracts**

Contract 3: Modify the attributes of a drawing element

Server: Control Point

Client: Selection Tool

Description: This contract allows modification of a drawing element through the manipulation of a control point associated with that element. The result of moving the control point is specified by the drawing element at the time the control point is created.

For each contract include:

Contract name and number Server(s) **Clients** Description of the contract